## **Внимание!**

## **Вариант задания определяется по двум последним цифрам номера зачетной книжки: последняя цифра – N0, предпоследняя цифра – N1**

## ЗАДАНИЕ 1

На рисунках (0-9) таблицы 1 изображены электрические схемы. Номер схемы вашего варианта определяется в соответствии со значением N0 (последней цифры номера зачетной книжки), а параметры элементов определяются в соответствии со значением N1 (предпоследней цифры номера зачетной книжки) по таблице 2.

1. Изобразите электрическую схему, соответствующую вашему варианту. Запишите значения параметров элементов схемы.

2. Задайте предполагаемые направления токов в ветвях схемы. Запишите систему уравнений .

3. Запишите уравнения передачи четырехполюсника в

- А-параметрах
- $-$  Z-параметрах

H-параметрах

4. Постройте графики амплитудно-частотных и фазо-частотных характеристик А- параметров.

Для выполнения задания 1 рекомендуется использовать любой математический программный продукт MATHCAD, MATLAB, Scilab.

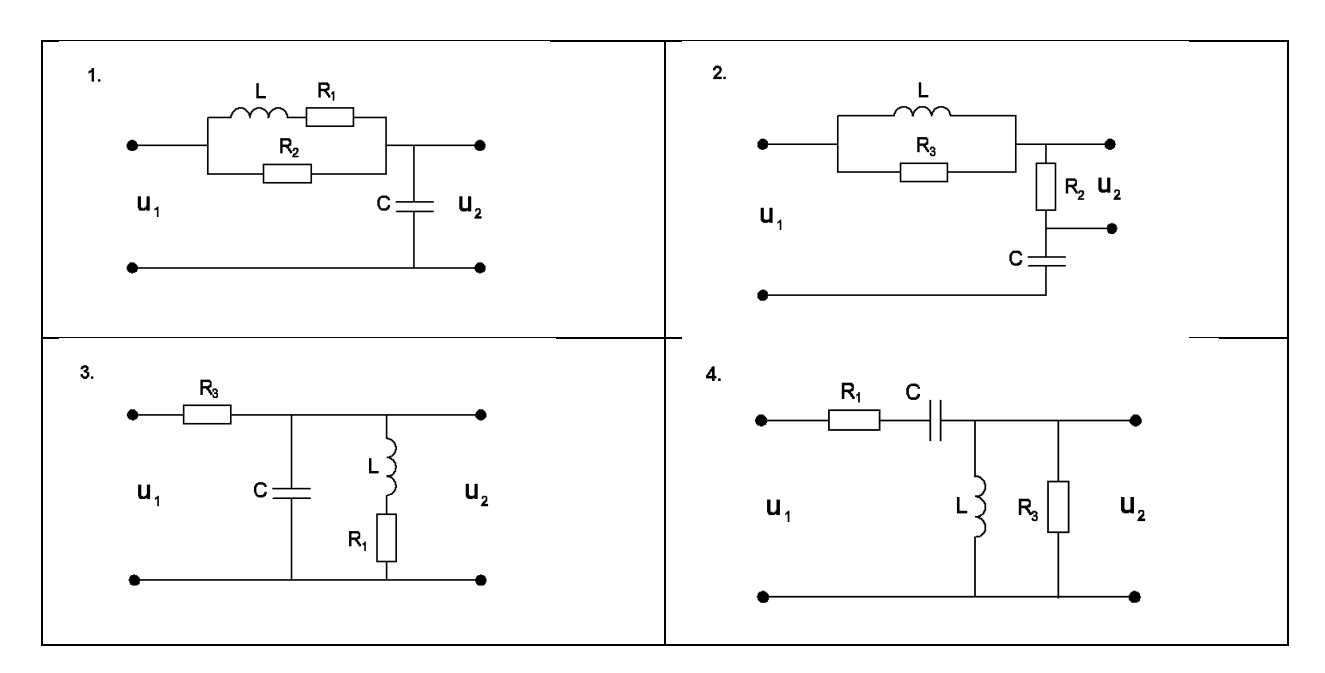

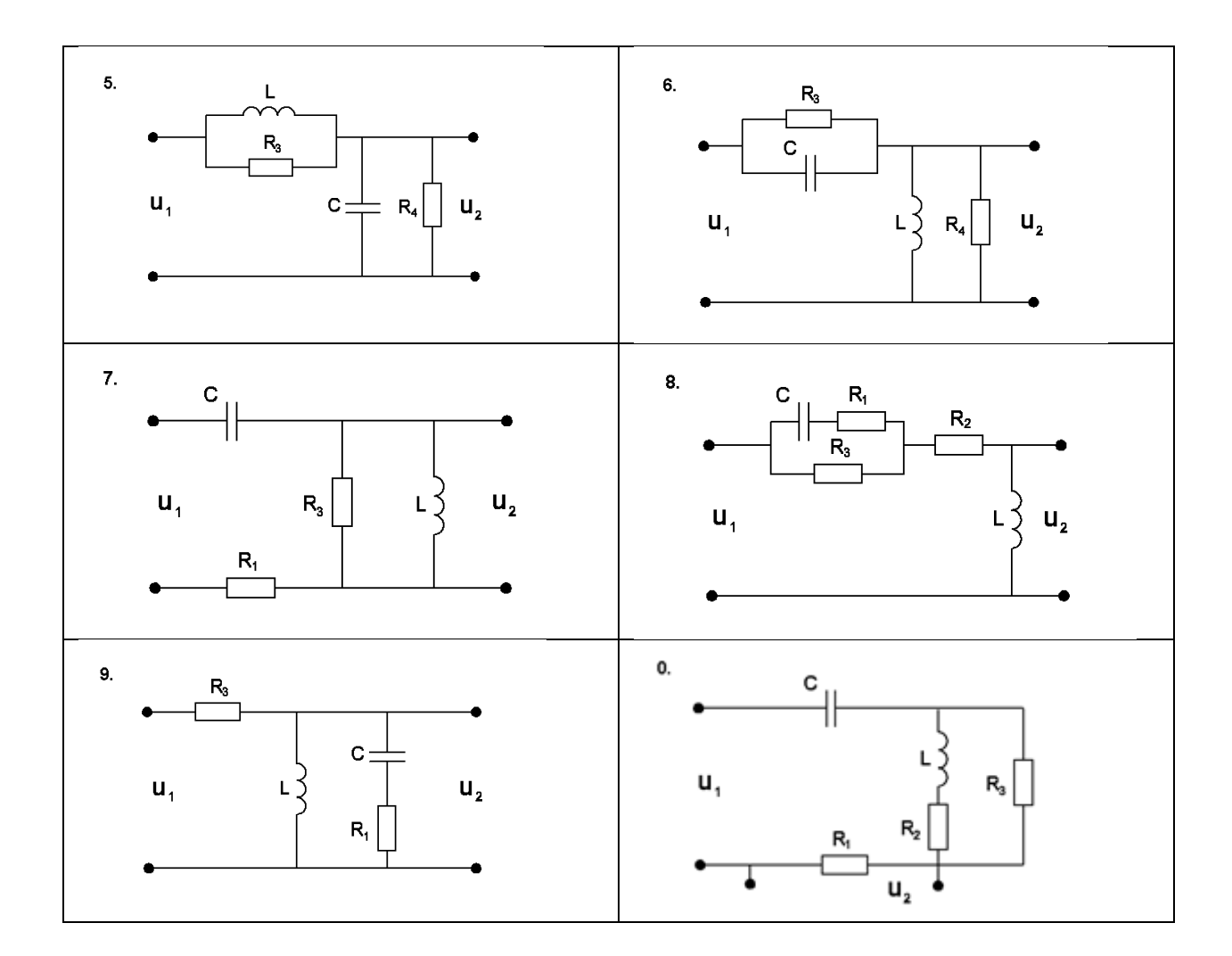

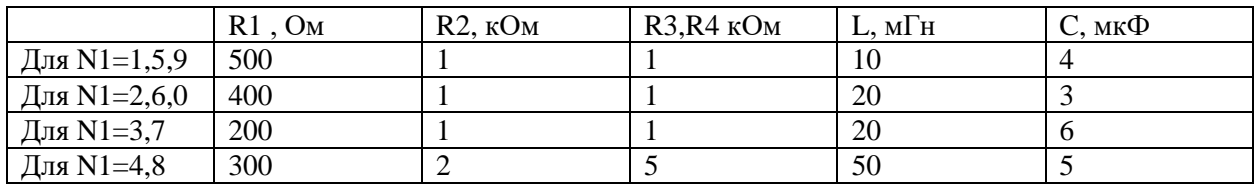